### Texture Mapping, Bump Mapping, OpenGL

CS116B Chris Pollett May 2, 2004.

## Outline

- Surface Texture Mapping
- Texture Reduction Patterns
- Procedural Texturing Methods
- Bump Mapping
- Frame Mapping
- OpenGL

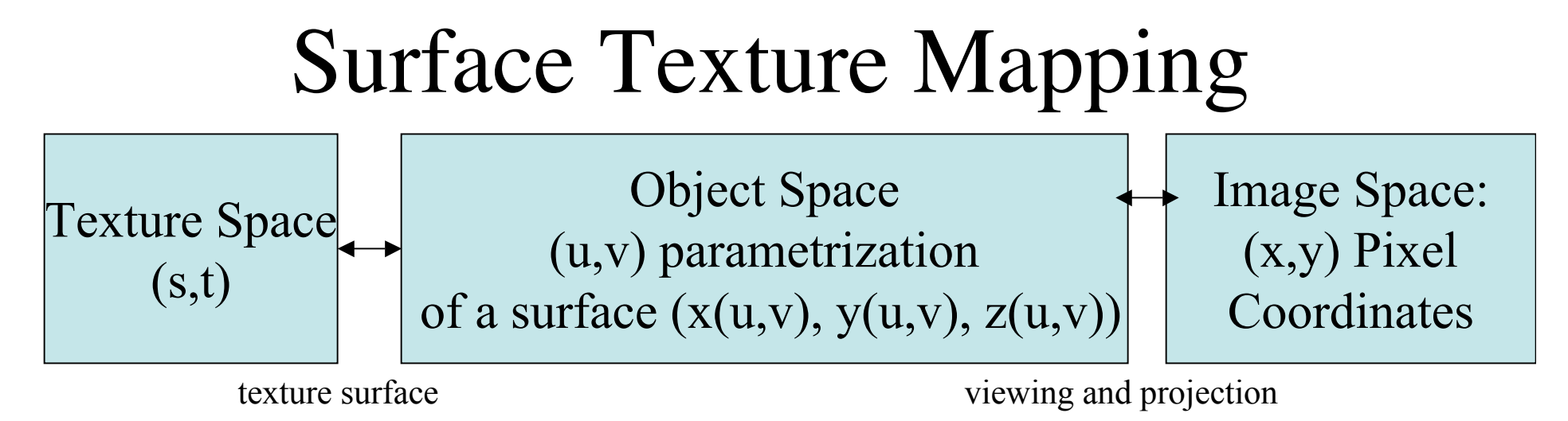

transformation

transformation

• Typically, the texture space and the object space are rectangles so can map using the equations:

 $u(s,t) = a u^*s+b u^*t +c u$ 

 $v(s,t) = a_v * s = b_v * t + c_u.$ 

- The object space to image space mapping depends on the surface we are parametrizing. For example, for a cylinder we might use  $x = r^* \cos u$ ,  $y = r^* \cos u$ ,  $Z=V$ .
- We can map either from texture space to image space (**texture scanning**) by composition or can map reverse direction (**pixel-order scanning**).
- The latter is useful to avoid pixel round off errors.

### Volume Texturing

- Similar to surface texturing except now texture is 3D. So given by 3 coordinates  $(s,t,r).$
- Might want to do for cut-away displays, scenes like inside a fish-tank,etc.

#### Texture Reduction Patterns

- As objects get far away, it doesn't make sense to do lots of calculations to apply a texture to them.
- It also can cause distortion in how the texture looks.
- To avoid this we can create different textures of different levels of detail to use depending on the scale of the object.
- These texture reduction patterns are often called **MIP maps** (multum in parvo).

### Procedural Texturing Methods

- Another technique for adding a texture pattern to an object is to use a procedural definition for the textures that are to be applied.
- That is have a little program that calculates something that looks like wood graining, marble, etc.

# Bump Mapping

- Texture are not very effective when trying to model rough surfaces such as oranges, strawberries, or raisins.
- The problem is the light intensity given in a texture for such an object does not depend on the light in the scene. But these objects change a lot according to the lighting.
- **Bump mapping** is a technique to make realistic bumpy surfaces that can be used instead.

# More Bump Mapping

- Let  $P(u, v)$  be a point on a surface.
- Then  $N = P_{u} \times P_{v}$  is the normal at  $(u, v)$ . Let  $n =$ **N/|N|**.
- We can add a bump to the surface using an equation:  $\mathbf{P}'(u,v) = \mathbf{P}(u,v) + b(u,v)\mathbf{n}$ .
- Here  $b(u,v)$  is a bump function.
- Can show the perturbed normal is now approximately:

 $N' = N + b_v(P_u x n) + b_u(P_v x n)$ 

• We now use this normal to do our lighting calculations.

## Frame Mapping

- This is an extension to bump mapping.
- We not only perturb the surface normal, we also perturb the local coordinate system at the point.
- To do this we tweak the tangent vector **T** and calculate a binormal as **B**= **T** x **N**.
- This is useful in modeling anisotropic surfaces, such as wood grains, cross threading in clothing, and streaks on marbles.